1

### Capa de Gestión de Datos

- Persistencia Bases de Datos JDBC
- Persistencia Ficheros
- Persistencia Serialización

### Persistencia

- Las instancias y objetos de las clases sólo existen<br>mientras se ejecuta el programa Java mientras se ejecuta el programa Java
- **Persistencia: almacenamiento de los objetos en memoria<br>secundaria (disco)** secundaria (disco)
- Ficheros
	- No es conveniente si existen actualizaciones concurrentes
	- Java ofrece dos posibilidades:
		- Guardar los valores de los objetos en ficheros<br>• Mecanismos de serialización
		- Mecanismos de serialización
- SGBD
	- **El SGBD y los programadores gestionan la concurrencia**<br>• JDBC
	- JDBC
	- SGBD OO

### JDBC

- JDBC (Java DataBase Conectivity) es un API de java que sirve para:
	- **Establecer conexiones con BDs**<br>Enviar contensias COL a seas B
	- Enviar sentencias SQL a esas Bds<br>- Presess¤ les resultades
	- Procesar los resultados
- Conjunto de clases y métodos que se encuentran en java.sql
- Los vendedores de SGBD deben proporcionar los controladores •<br>C'drivers') para JDBC, o la forma de "interpretar" llamadas JDBC ('drivers') para JDBC, o la forma de "interpretar" llamadas JDBC
	- Hay muchos: http://industry.java.sun.com/products/jdbc/drivers

## JDBC y ODBC

■ JDBC ofrece igual funcionalidad que ODBC (Open DataBase<br>Connectivity) de Microsoft Connectivity) de Microsoft

ODBC está escrito en C

La gran mayoría de SGBD disponen de controladores ODBC

 JDK proporciona un puente JDBC-ODBC que permite convertir llamadas JDBC a ODBC y poder acceder así mediante JDBC a BDs que ya tienen un controlador ODBC

 En caso de hacerlo así, hay que registrar la BD correspondiente para que pueda ser usada con ODBC

Arquitectura JDBC

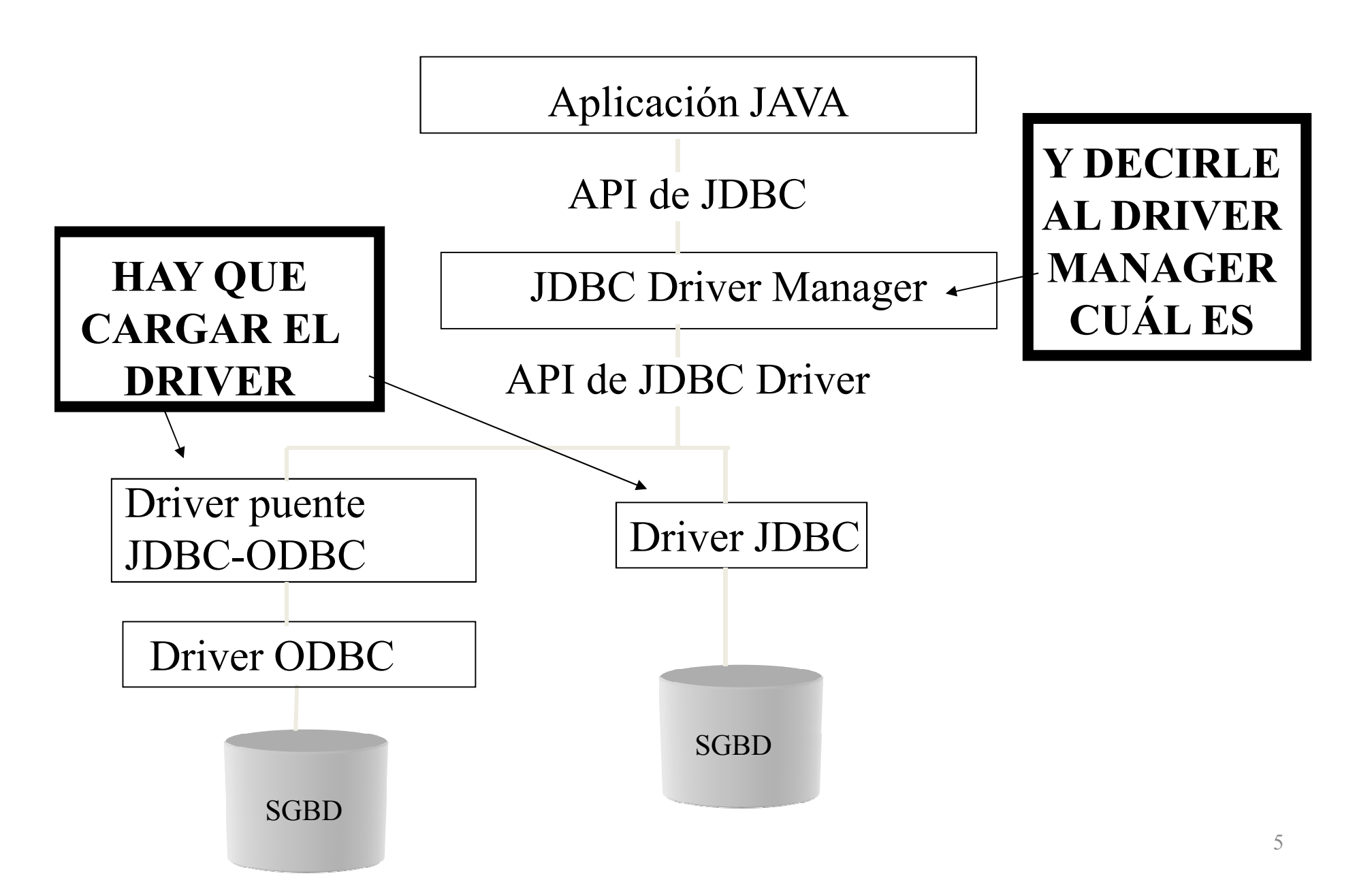

Ingeniería del Software

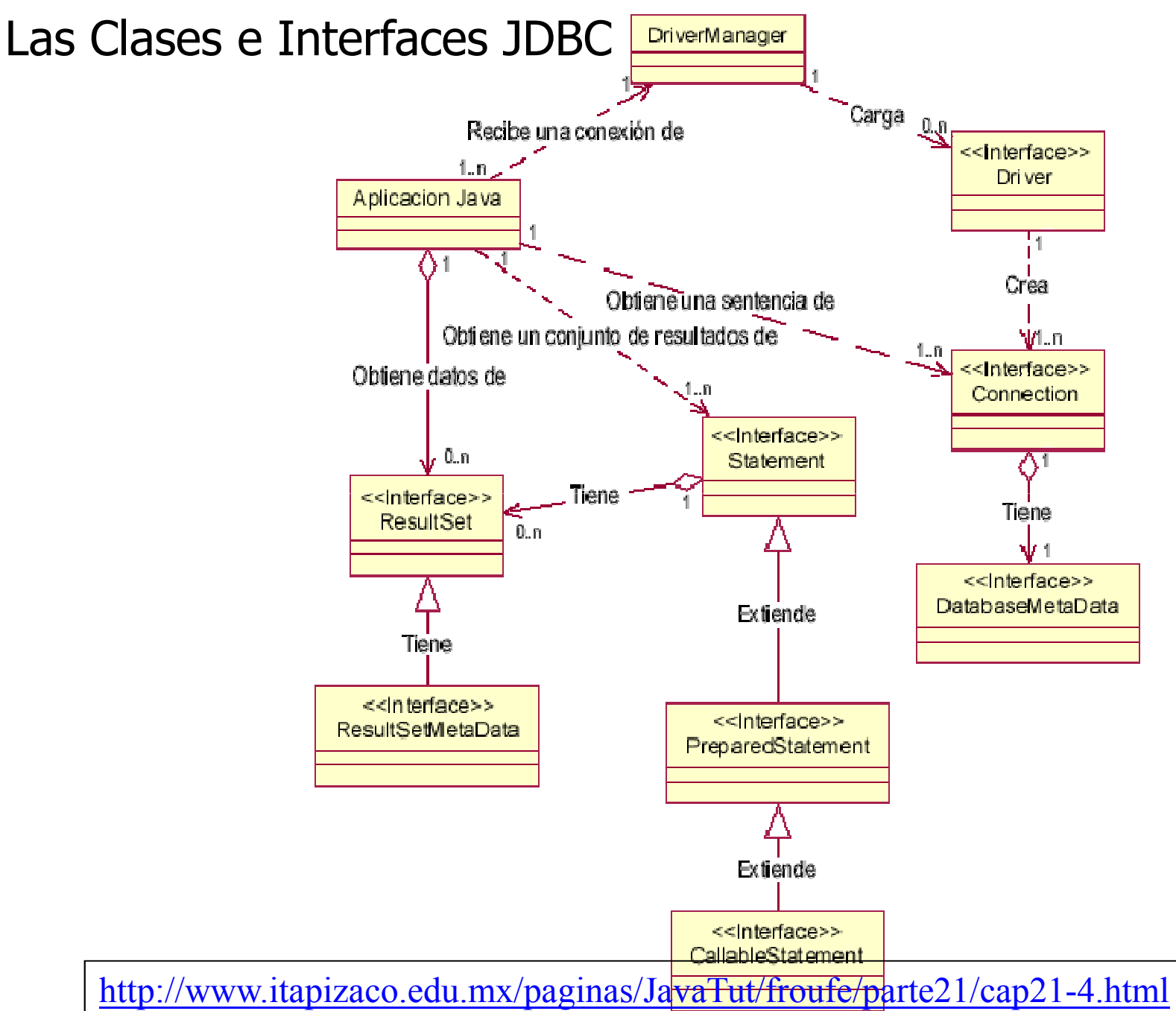

### Las clases e interfaces JDBC

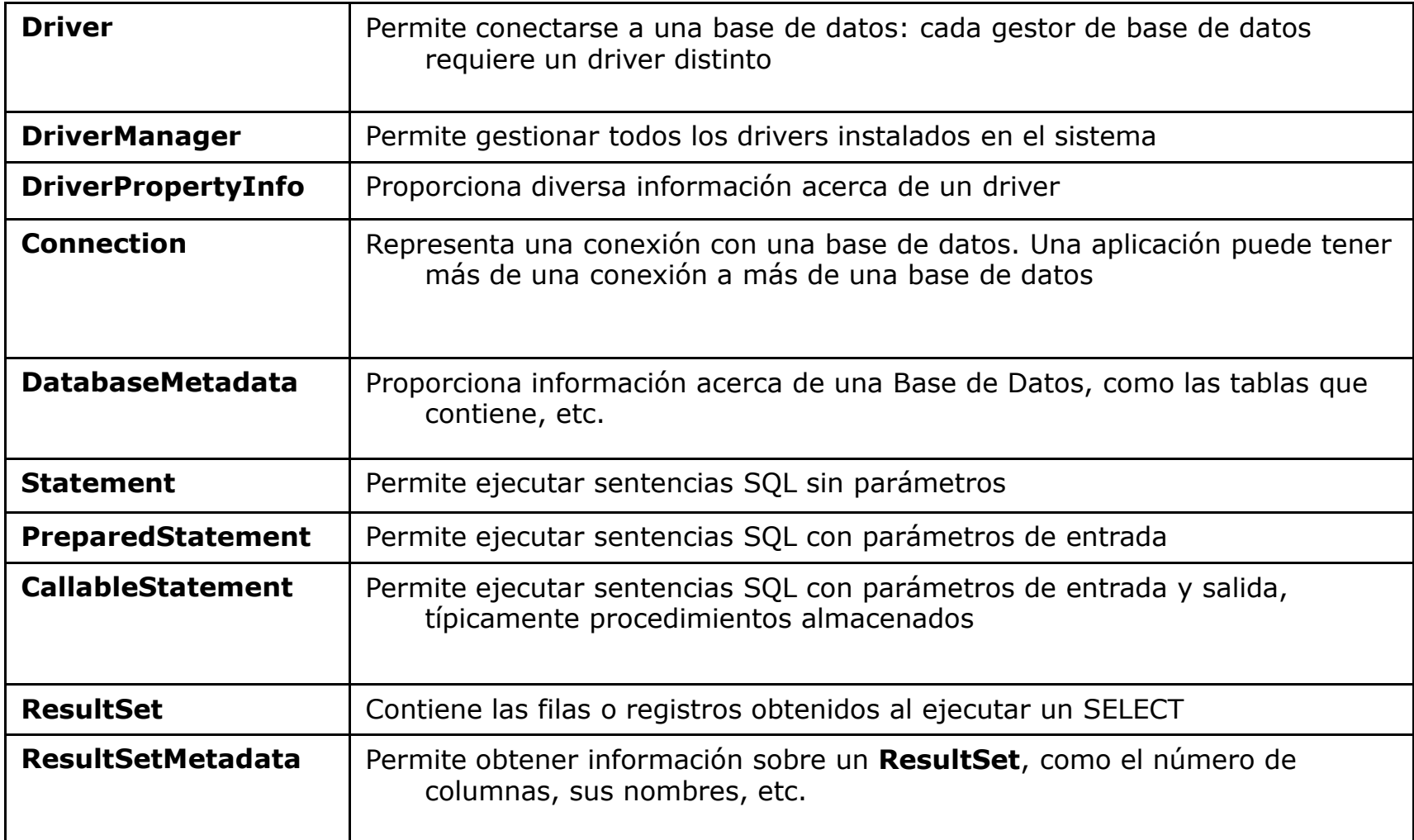

#### Ingeniería del Software

#### Las clases e interfaces JDBC Pasos para realizar una consulta

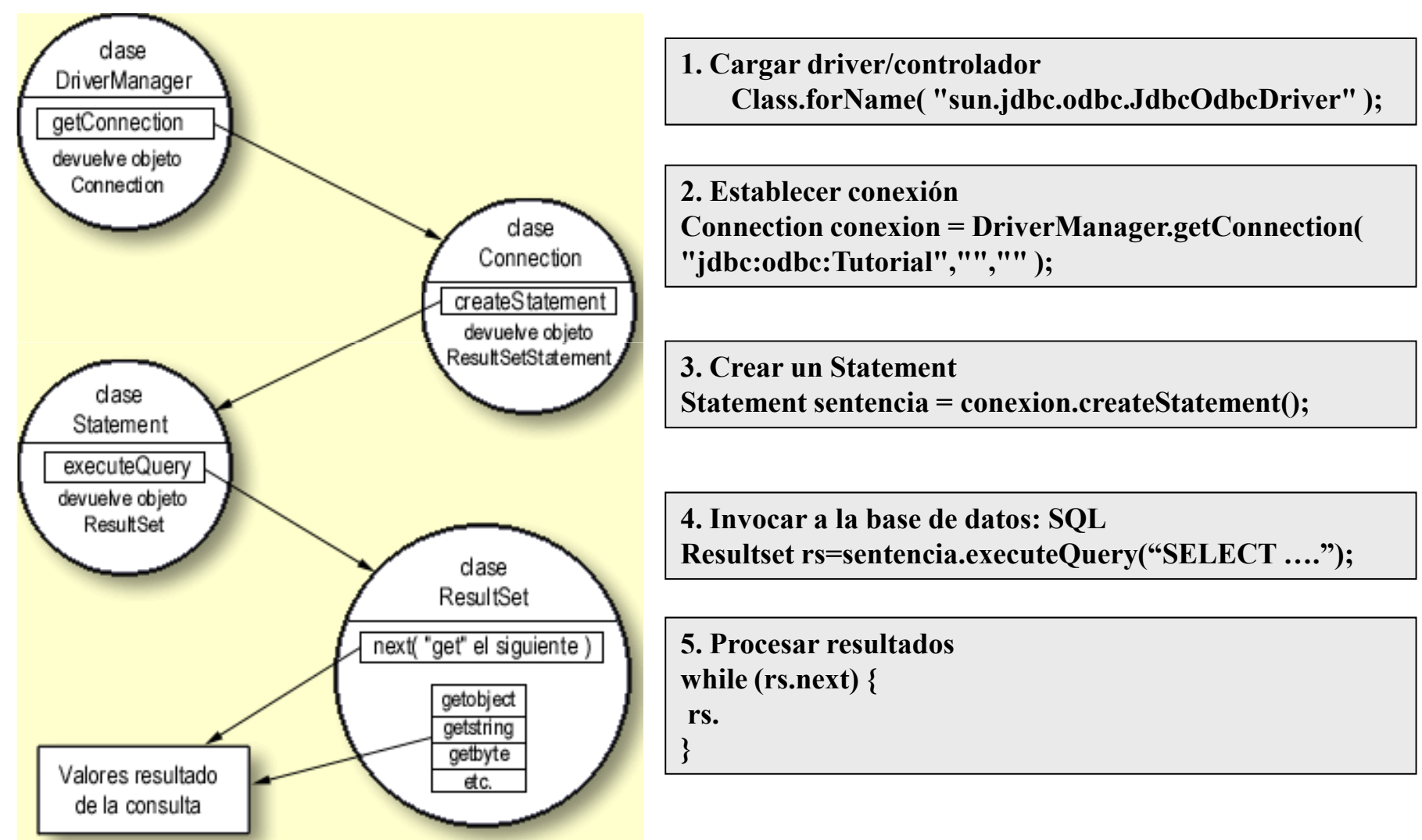

### 1. Cargar el Driver/Controlador Utilizando *Class.forName*

- Para cargar un controlador se puede usar el método forName() de la clase Class (carga clases Java)
	- **Class.forName("sun.jdbc.odbc.JdbcOdbcDriver");**
	- carga el puente JDBC-ODBC
	- **Class.forName("org.gjt.mm.mysql.Driver");**
	- carga el Driver JDBC para trabajar con el SGBD mySQL
- La clase java.lang.Class permite crear instancias de clases en tiempo de ejecución:
- **Object o = Class.forName("org.gjt.mm.mysql.Driver").newInstance();**
	- Crea una instancia de la clase org.gjt.mm.mm.mysql.Driver y la<br>asigna al objeto o
- 1. Cargar el Driver/Controlador Utilizando la clase DriverManager
- Sirve para registrar los controladores o drivers
	- **DriverManager.registerDriver(new sun.jdbc.odbc.JdbcOdbcDriver());**

 No es necesario hacerlo si se ha cargado el Driver con Class.forName

### Ejemplo

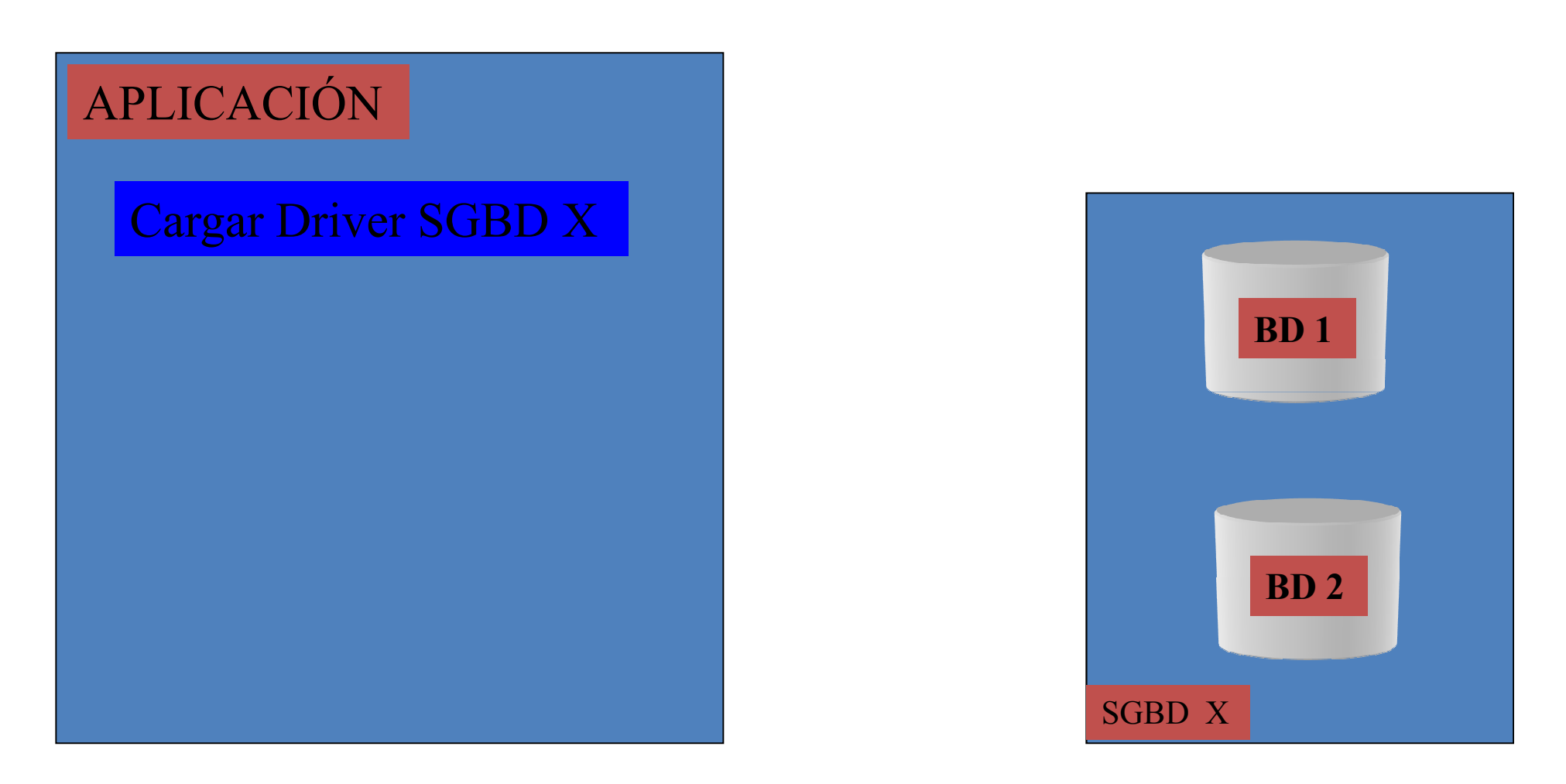

Ej: Class.forName("sun.jdbc.odbc.JdbcOdbcDriver");

2. Establecer una conexiónEl método *DriveManager.getConnection()* 

- La clase DriverManager es la encargada de establecer<br>Conexiones con las BDs conexiones con las BDs
	- **Connection c = DriverManager.getConnection( String dir, String usu, String clave)**
	- **dir** identifica a la BD. Dependiendo del SGBD usado tendrá una forma u otra
	- **jdbc:odbc//servidor:puerto/base de datos**
	- **usu** y **clave** son nombre de usuario y clave, si hay
- Como resultado obtenemos una conexión con la Base de Datos a través de un objeto **Connection** (puede haber mas )<br>de una conovián) de una conexión)

2. Establecer una conexiónConfiguración de las transacciones

- Por defecto, toda sentencia SQL enviada a través de una conexión termina con un *commit* si tiene éxito.
- Si se quiere que varias sentencias SQL formen una transacción, se puede hacer así:

```
c.setAutoCommit(false);// Enviar las sentencias SQL que forman// la transacciónEjecutar c.commit();
```

```
o bien c.rollback();
```
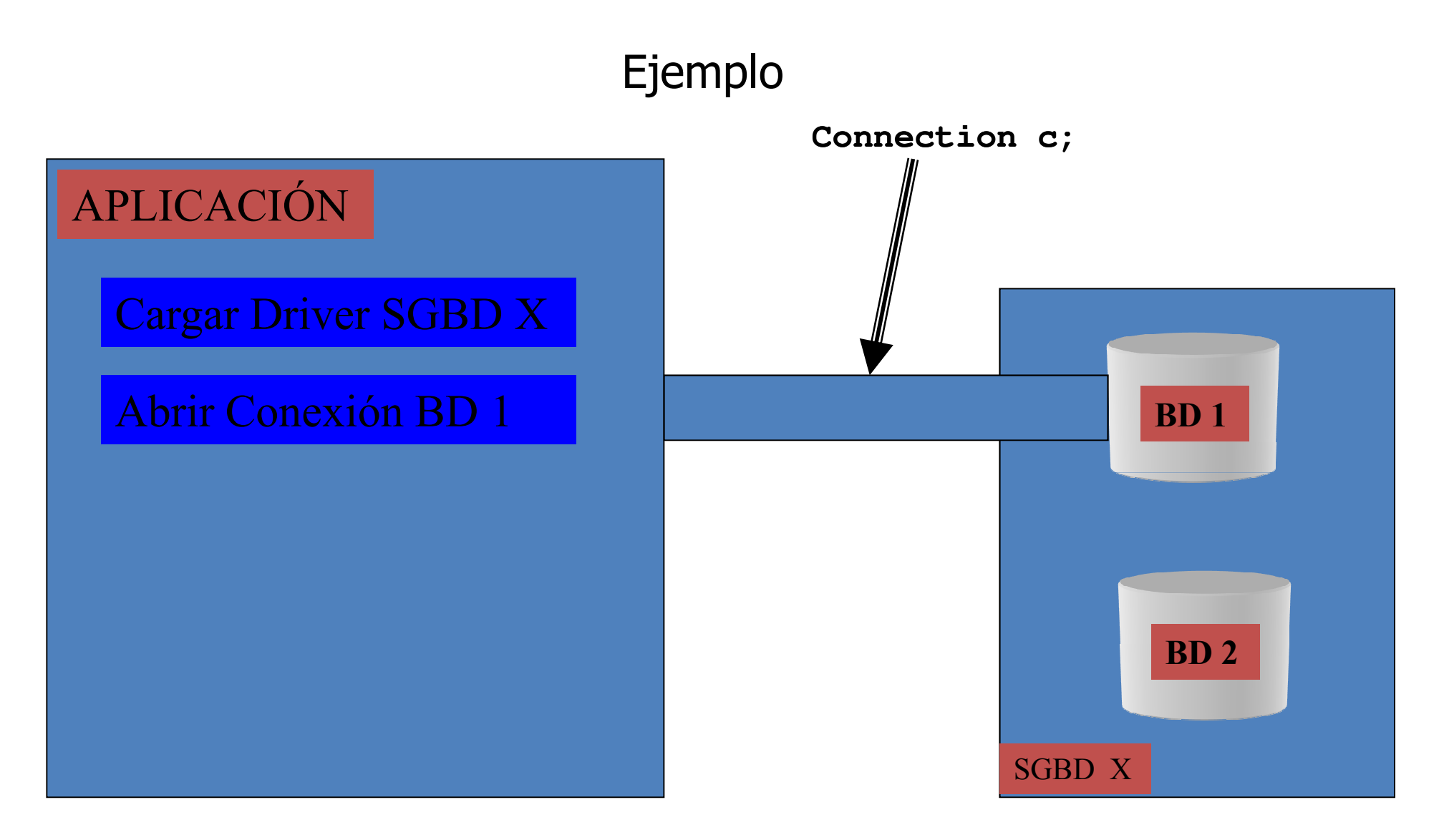

Ej: **Connection c = DriverManager.getConnection("jdbc:odbc:bd1");**

### Ejemplo

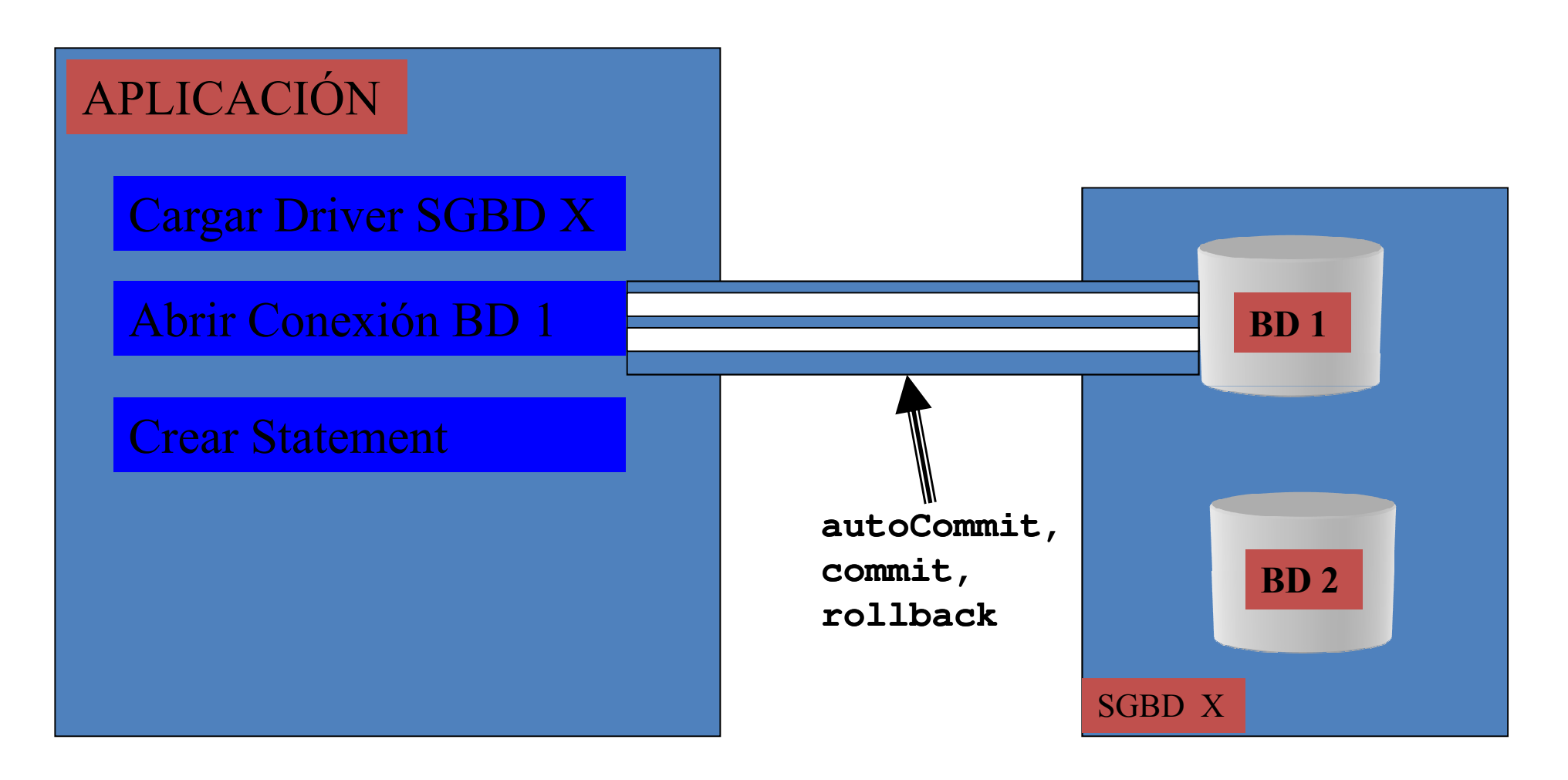

3. Crear un StatementLa interfaz Statement

- п Una vez que tenemos una conexión abierta, se pueden lanzar sentencias SQL desde el programa Java.
- Para ello hay que crear objetos "Statement"
	- **// c contiene un objeto Connection**
	- **Statement s = c.createStatement();**
- Las conexiones hay que cerrarlas cuando no se necesitan (no queremos enviar más sentencias SQL a la BD) para liberar recursos**c.close();**

3. Crear un StatementLa interfaz Statement

- Se utiliza para realizar invocaciones a la BDs.executeQuery(String sql);
- Se puede limitar el número máximo de tuplas que queremos que nos devuelva el SGBD:s.setMaxRows(maxTuplas);
- Se puede limitar el número máximo de segundos que queremos que espere el Driver:

**s.setQueryTimeout(maxSegundos);** 

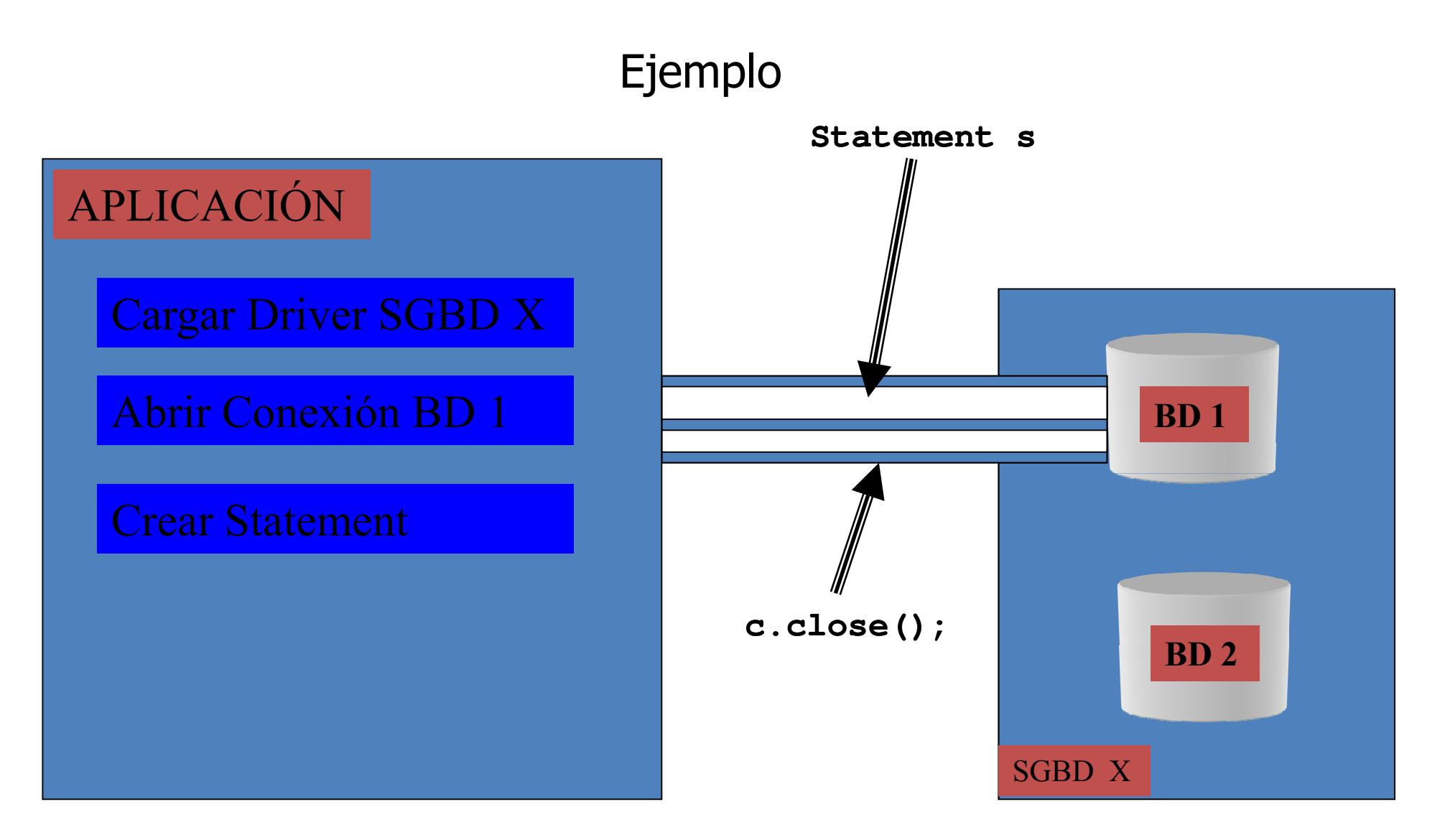

#### Ej: **Statement s = c.createStatement();**

### 4. Invocar a la BD

Sirve para enviar sentencias SQL a la BD

#### //s contiene un objeto Statementnt

#### i = s.executeUpdate(String sql);

ejecuta una sentencia SQL INSERT, UPDATE o DELETE y devuelve el número de tuplas afectadas

#### ResultSet r = s.executeQuery(String sql);

ejecuta una sentencia SQL SELECT y devuelve el resultado en un objeto ResultSet

NOTA: sólo puede haber un ResultSet "abierto" sobre un<br>objeto "Statement" CONCLUSIÓN: si queremos trabajar con dos preguntas SQL a la vez se necesita definir dos Statement diferentes

## Ejemplo

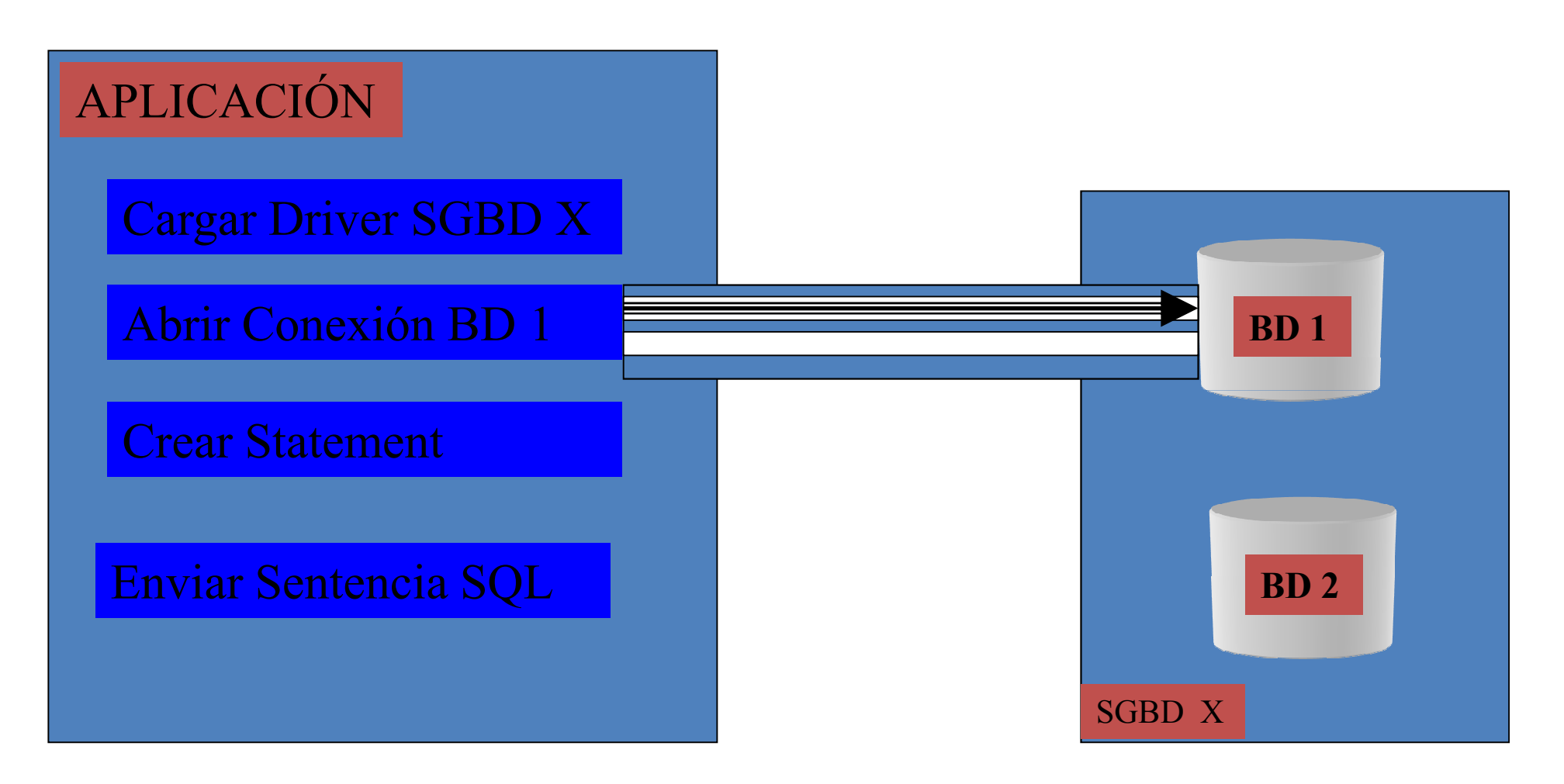

- Ej: **s.executeQuery(sentSQL);**
	- **s.executeUpdate(sentSQL);**

 Sirve para trabajar con las respuestas a las preguntas SQL realizadasboolean  $b = r.next()$ ;

### // r es un objeto de tipo ResultSet

se posiciona en la siguiente tupla del resultado; devuelve true si hay o false si se ha llegado al final

- п Existen métodos get que devuelven el valor de la tupla actual correspondiente a un atributo de la tabla respuesta.
	- El atributo se puede identificar por el nombre dado en la parte SELECT de la pregunta o por su posiciónen la misma
	- El tipo del atributo puede ser conocido o no

**String s = r.getString(numColumna);String s = r.getString(nombreColumna);int i = r.getInt(numColumna);int i = r.getInt(nombreColumna);boolean b = r.getBoolean(numColumna);**

**boolean b = r.getBoolean(nombreColumna);**

**// si conocemos el tipo del atributo**

**Object o = r.getObject(numColumna);Object o = r.getObject(nombreColumna);// si no conocemos el tipo del atributo**

**ResultSet rs = s.executeQuery("SELECT \* FROM BILLETES");**

![](_page_22_Picture_31.jpeg)

**rs.next()trueint i = rs.getInt(1);0 String est = rs.getString(2);OCUPADO**

**ResultSet rs = s.executeQuery("SELECT \* FROM BILLETES");**

![](_page_23_Picture_34.jpeg)

**rs.next()trueint i = rs.getInt(1);** $\longrightarrow$  1 **String est = rs.getString(2);**

**LIBRE**

24

**ResultSet rs = s.executeQuery s.executeQuery("SELECT \* FROM BILLETES"); ("SELECT** 

![](_page_24_Picture_43.jpeg)

**rs.next()trueint i = rs.getInt(1);** $\longrightarrow$  2 **String est = rs.getString(2);LIBRE**

25

**ResultSet rs = s.executeQuery("SELECT \* FROM BILLETES");**

![](_page_25_Picture_23.jpeg)

**rs.next()false** Usando sentencias con parámetros El método prepareStatement()

- Algunas sentencias SQL se repiten varias veces cambiando sólo algunos valores.
	- $-$  Se pueden parametrizar

```
Sea c un objeto de tipo Connection
PreparedStatement s = c.prepareStatement("SELECT NOMBRE FROM PERSONAS WHERE CIUDAD=? AND EDAD>?");
s.setString(1,"SS"); // Poner SS en 1er parámetros.setInt(2,25); // Poner 25 en 2º parámetroResultSet r = s.executeQuery(); // ...
// Se puede reejecutar s.setString(1,"Bi");..
```
#### Ejemplo ServidorGestorBilletesBDLa API

![](_page_27_Picture_9.jpeg)

```
\text{Ing}\vert\!\!\!\vert V/ ServidorGestorBilletesBD.java<br>package ejJDBC:
   import java.sql.*;
   public class ServidorGestorBilletesBD
            private static Connection conexion;
            private static Statement sentencia:
    7*** Método constructor. Carga el puente JDBC-ODBC, crea conexión
     * con la fuente de datos Billetes y crea la sentencia JDBC.
     * Además pone por defecto que debe hacerse commit cuando sea necesario.
    */
       public ServidorGestorBilletesBD() {
        \cdots7*** Método que crea la tabla de BILLETES en la BD, borrándola antes si va existía.
    */
        public void crearTablaBilletes() {
        \cdot \cdot \cdot7*** Método que borra la tabla de billetes y crea varios billetes y los inicializa com
     * @param numBilletes Número de billetes que crea
    \star /
        public void inicializarSala(int numBilletes) {
                        3
        \cdots7*** Método que obtiene un billete al que le asigna un nombre
     * @param nom Nombre a asignar al billete
     * @return El nombre del billete, -1 si no hay billetes o -2 si hay otros problemas
    */.
        public int getBillete (String nom) {
        \ldots )
```
#### Ejemplo ServidorGestorBilletesBDEl método constructor. Carga driver y conexión

```
\int \star \star* Método constructor. Carga el puente JDBC-ODBC,
* crea conexión con la fuente de datos Billetes
* y crea la sentencia JDBC. Además pone por defecto
* que debe hacerse commit cuando sea necesario.
\star / \cdotpublic ServidorGestorBilletesBD() {
    try(Class.forName("sun.jdbc.odbc.JdbcOdbcDriver");
      conexion=DriverManager.getConnection("jdbc:odbc:Billetes");
      conexion.setAutoCommit(false);
      // Hay que hacer commit "manualmente"
      sentencia=conexion.createStatement();
    Y
    catch (Exception e)
      { System.out.println("Se ha producido un error:"+e.toString()); }
    }
```
![](_page_30_Figure_0.jpeg)

#### Ejemplo ServidorGestorBilletesBDCrea la tabla billetes

```
\int \neq \neq* Método que crea la tabla de BILLETES en la BD,
* borrándola antes si ya existía.
\star /
public void crearTablaBilletes() {
     try(sentencia.executeUpdate("drop table BILLETES");
     ) catch (Exception e)
        {System.out.println("La tabla BILLETES no existia");}
     try(sentencia.executeUpdate("create table BILLETES " +
                              "(NUMERO int, " +"ESTADO varchar(8), " +
                                "NOMBRE varchar(25))");
     ) catch (Exception e)
      { System.out.println("Se ha producido un error:"+e.toString()); }
    }
```
#### Ejemplo ServidorGestorBilletesBDInicializa la tabla billetes

```
f \star \star* Método que borra la tabla de billetes y crea varios billetes
* y los inicializa como libres
* Gparam numBilletes Número de billetes que crea
\star /
public void inicializarSala(int numBilletes) {
 try{
  sentencia.executeUpdate("delete from billetes");
  for (int i=0; i<numBilletes; i++)sentencia.executeUpdate("insert into billetes (numero) values ("+i+")|");
  sentencia.executeUpdate("update BILLETES set ESTADO='LIBRE'");
  conexion.cormit();
 ) catch (Exception e)
  { System.out.println("Se ha producido un error:"+e.toString()); }
Ĵ.
```
#### Ejemplo ServidorGestorBilletesBDInicializa la tabla billetes

```
for (int i=0; i < numBilletes; i++)
 sentencia.executeUpdate("insert into billetes (numero) values ("+i+")|");
```
## EL CÓDIGO ANTERIOR PODRÍA SUSTITUIRSE POR EL SIGUIENTE, DONDE SE USA UNA LLAMADA AUNA SENTENCIA SQL PARAMETRIZADA

```
PreparedStatement s1=
  conexion.prepareStatement("insert into billetes (numero) values (?)");
for (int i=0; i \leq numBilletes; i++) {
  s1.setInt(1,i);s1. execute Update () ; }
```
# Ejemplo ServidorGestorBilletesBDLógica de negocio. getBillete(String nom)

```
\mathscr{J} \star \star* Método que obtiene un billete al que le asigna un nombre
* @param nom Nombre a asignar al billete
* Greturn El nombre del billete, -1 si no hay billetes o -2 si hay otros problemas
\star /
public int getBillete (String nom) {
  String pregSQL = "SELECT NUMERO FROM BILLETES"+
   " WHERE ESTADO='LIBRE'";
  trv{
    ResultSet rs = sentence, except(pregOL);if (rs.next() ) {
      int num = rs.getInt("NUMERO");int act = sentencia.executeUpdate("UPDATE BILLETES"+
              " SET ESTADO='OCUPADO', NOMBRE = '"+nom+
              "' WHERE NUMERO="+num+" AND ESTADO='LIBRE'");
      conexion.commit();
      if (act>0) return num; // Núm. billete asignado
      return -2:
    } // Otro ya ha OCUPADO ese billete
    else return -1; \frac{1}{2} // No habia ninguno libre
  catch (SQLException e)
    {System.out.println("Error: "+e.toString()) :
  return -2; // Que prueben otra vez a llamar
```
#### Procedimientos almacenados

#### Se pueden crear desde Java

```
private static Connection c;
   Statement s = c.createStatement();
```

```
String sql = "create procedure MOSTRAR USUARIO() " +
      "select * from prueba order by usuario desc;";
```

```
s.executeUpdate(sql);
```

```
s.close()
```
#### Procedimientos almacenados

```
Se pueden usar desde Java
```

```
private static Connection c;
String sql= "{CALL MOSTRAR USUARIOS()}";
CallableStatement s = (CallableStatement) c.prepareCall(sql);ResultSet r = (ResultSet) s.executeQuery();
while (r.next()) {
   System.out.print( r.getString("usuario"
                + " "+ r.getString("contraseña"));
   System.out.println("");
ł
s.close()
```
## Conexión con el nivel de presentación

- La clase ServidorGestorBilletes es una clase que contiene la LÓGICA DEL NEGOCIO
	- inicializarSala y getBillete
- Y que realiza llamadas al NIVEL DE DATOS<br>Son todas las sentencias JDBC
	- Son todas las sentencias JDBC
- ∎ Para realizar la conevión con el N Para realizar la conexión con el NIVEL DE PRESENTACIÓN, bastará<br>Con implementar la interfaz utilizada por el mismo y asignar un con implementar la interfaz utilizada por el mismo y asignar un objeto de la lógica del negocio al objeto de presentación

### Conexión con el nivel de presentación

![](_page_38_Figure_2.jpeg)

### Conexión con el nivel de presentación

![](_page_39_Figure_2.jpeg)

![](_page_39_Picture_3.jpeg)